### <<Windows 7+Office 201>>

 $<<$ Windows 7+Office 2010  $>>$ 

- 13 ISBN 9787514202885
- 10 ISBN 7514202889

出版时间:2011-10

页数:410

PDF

http://www.tushu007.com

# <<Windows 7+Office 201>>

#### , tushu007.com

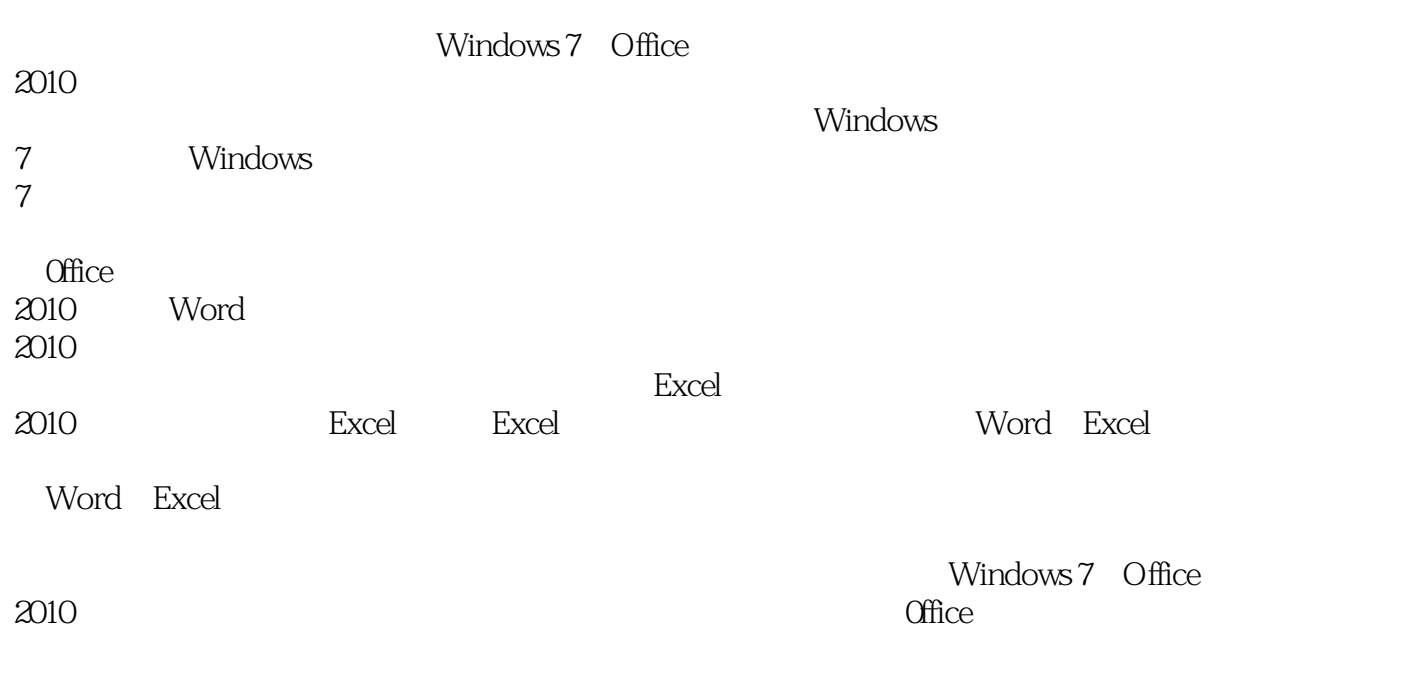

1 DVD

windows

# <<Windows 7+Office 201>>

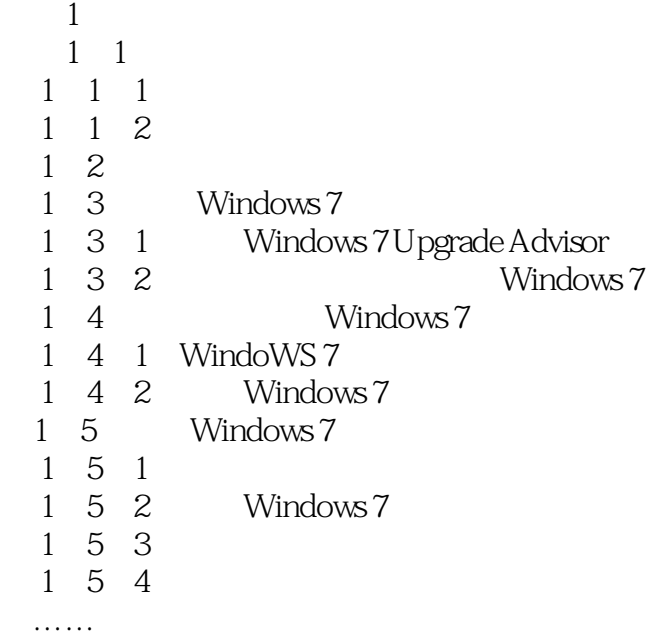

# <<Windows 7+Office 201>>

# <<Windows 7+Office 201>>

本站所提供下载的PDF图书仅提供预览和简介,请支持正版图书。

更多资源请访问:http://www.tushu007.com